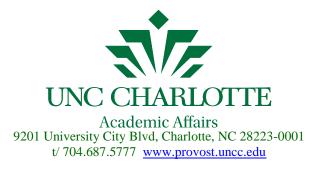

# **Employment of Full-Time Faculty Checklist**

#### Preparation for the Recruitment

Review the UNC Charlotte Academic Personnel Procedures Handbook. http://provost.uncc.edu/academic-budget-personnel/handbook

Hiring Authority (Dean, Chair, Director, etc)

## **Recruitment Process**

|   | 1. Authorize recruitment                                                                   | Provost / Dean      |
|---|--------------------------------------------------------------------------------------------|---------------------|
|   | Review, update and approve faculty position description in NinerTalent.                    | Initiator /         |
|   | 2. This process could also happen after the Search Committee has been                      | Department Chair    |
|   | appointed and consulted.                                                                   | Approver / Dean     |
|   | 3. Appaint and abarga Saarah and Saraaning Committee                                       | Department Chair    |
|   | Appoint and charge Search and Screening Committee                                          | or Dean             |
|   | Give "Instructions from Chair to the Search Committee"                                     | Department Chair    |
|   | http://provost.uncc.edu/academic-budget-personnel/handbook#handbook-page-4                 |                     |
|   | Create a checklist of observable / quantifiable characteristics and the source             |                     |
|   | 5. of information for each characteristic or complete the Evaluative Criteria              | Search Committee    |
|   | template, if using the evaluative criteria in NinerTalent.                                 |                     |
|   | Begin a Posting in NinerTalent. Create a Guest account, if needed. Add                     |                     |
|   | search committee members, if needed. Upload the ready-to-mail                              |                     |
|   | advertisements, checklist of observable / quantifiable characteristics or                  | Initiator /         |
|   | Evaluative Criteria template, if using the evaluative criteria on the                      | Department Chair    |
|   | Supplemental Documents tab in NinerTalent. Transition the posting to the                   |                     |
|   | Approver.                                                                                  |                     |
|   | ** Advertisement must require on-line application process, reference <u>https://jobs.u</u> |                     |
|   | documents to be included electronically with the on-line profile. Advertisements mu        |                     |
|   | AA/EOE statement and the criminal background check statement                               |                     |
| 7 | Review and approve the Posting. If the Department Chair is not the Initiator               | Approver / Dean     |
|   | they must approve the Posting before the Dean.                                             |                     |
|   | 3. Transition the Posting to the Equity Officer.                                           | Dean                |
|   |                                                                                            | ADVANCE             |
|   | Review diversity information and enters Labor Market Availability data. Forwards           | Faculty Affairs and |
|   | 9. Posting to Academic Affairs.                                                            | Diversity Office &  |
|   | -                                                                                          | Human Resources     |
|   | Reviews posting, adds posting specific questions and/or evaluative criteria if             |                     |
| · | 0. needed. Posts the position to jobs.uncc.edu and forwards the Posting to the             | Academic Affairs    |
|   | Initiator to begin reviewing applicants.                                                   |                     |
|   | 1. Mail advartigements and processes direct pave for payment                               | College or          |
|   | Mail advertisements and processes direct pays for payment.                                 | Department office   |

The Graystone Group is a recruitment advertising agency that will assist with advertisement placement. <u>http://www.graystoneadv.com/</u> To use their services please forward your external advertisements to: <u>ads@graystoneadv.com</u> Phone: 203-549-0061

At this time, applicants may begin applying. As applicants apply for a position, provided they included their email address, an automated e-mail is sent to them. NinerTalent system

# **Screening Process**

| 1.  | Conduct initial screening of applications to identify applicants who do not meet the minimum criteria advertised for the position and who will not be considered further.                                                                                                    | Search<br>Committee                    |
|-----|----------------------------------------------------------------------------------------------------|----------------------------------------|
| 2.  | Change applicant status of those candidates to "Not Best Qualified". Once<br>the status is changed the applicant will get an immediate email automatically<br>from the system.                                                                                                    | Initiator                              |
| 3.  | Conduct second screening to identify a smaller pool of candidates that meet<br>all the criteria of the job description. Complete checklist of observable /<br>quantifiable characteristics for each candidate or evaluate each candidate in<br>NinerTalent using the evaluative criteria. | Search<br>Committee                    |
| 4.  | Change applicant status of those candidates to "Further Consideration".                                                                                                    | Initiator                              |
| 5.  | Screen completed electronic files to compile short list of top candidates and identify those to be invited to campus for interviews.                                                                                                    | Search<br>Committee                    |
| 6.  | Initiator sends list of applicants selected for initial interviews to Title IX Officer for Title IX review. Select 'Take Action', send to "Approver-Final", select Michelle Reinken from dropdown list, enter list of applicants in the comment box.                                      | Initiator / Approver<br>Final          |
| 7.  | Title IX Officer reviews list of candidates selected for initial interviews. Provides approval and submits posting with approved list of candidates to Initiator – Final.                                                                                                    | Approver Final /<br>Initiator Final    |
| 8.  | Change applicant status of those candidates to "Recommend for Interview".                                                                                                    | Initiator                              |
| 9.  | Run the Departmental EEO Report and compare it to the Labor Market<br>Availability Data on the Summary tab. The template for comparison is located<br>at <u>http://hr.uncc.edu/employee-relations/affirmative-action/departmental-eeo-report-</u><br><u>comparison-template</u> .         | Initiator / Approver                   |
| 10. | Forward the posting to the Approver                                                                                                    | Initiator                              |
| 11. | Review and approve candidates to be interviewed by changing status to<br>"Approved for Interview". Forward posting to the Equity Officer for an equity review. If the Department Chair is not the Initiator they must approve the Posting before the Dean.                                | Approver / Dean                        |
| 12. | Close the posting and review recommendations for interview for compliance. The posting can be re-opened if needed. Once review is complete forward posting to Initiator to begin the interview process.                                                                                   | Equity Officer /<br>Human<br>Resources |

## Interview Process

| For travel procedures (travel authorizations, travel reimbursements, etc) pertaining to candidate interviews<br>please refer to the Travel Manual. |                                                                                                    |                  |
|----------------------------------------------------------------------------------------------------|----------------------------------------------------------------------------------------------------|------------------|
| 1.                                                                                                    | Consult with appropriate offices to determine possible dates for interview.                                                                                                    | Department       |
| 2.                                                                                                    | If any top candidates are international (non-resident), the department chair or hiring authority must contact the Director of the International Student/ Scholar Office (x77746) as soon as possible to discuss potential employment status and eligibility matters. | Department Chair |

| 3. | Complete Foreign Visitor Information Form for each non-resident to be interviewed.                                                                                                   | Department    |
|----|----------------------------------------------------------------------------------------------------|---------------|
| 4. | Make arrangements as appropriate for interviews by the Chancellor, Provost, and/or Dean of the Graduate School and provides copies of the candidate's materials to the interviewers. | Dean's Office |
| 5. | Make final arrangements for interviews and distributes interview schedule and itinerary to participants in the interview.                                                            | Department    |
| 6. | During the Interview, candidate completes the Taxpayer Information Form.                                                                                                    | Candidate     |

# Appointment Process

| 1. | Identify the candidate(s) to be recommended for appointment.                                                                                                    | Search<br>Committee                         |
|----|----------------------------------------------------------------------------------------------------|---------------------------------------------|
| 2. | Change applicant status to "Recommend for Hire".                                                                                                    | Initiator                                   |
| 3. | Send an email including the candidate's legal name, position number,<br>position type (full-time faculty), department, and department contact name to<br><u>faculty-recruit@uncc.edu</u> . Then Academic Affairs will initiate the Criminal<br>Background Check. An email is initiated by Academic Affairs using the email<br>address the candidate listed on their application in NinerTalent. The email<br>will be sent directly to the final candidate from the vendor, Infomart. CBC<br>process can be found here:<br><u>http://provost.uncc.edu/sites/provost.uncc.edu/files/fields/form/form_file/CBC_</u><br>Process_for_Faculty_7-1-2015_0.pdf                                                                                                    | Initiator/<br>Department /<br>Dean's Office |
| 4. | Provide information to the Office of Academic Affairs about candidates to be interviewed who are employed at another UNC institution.                                                                                                    | Dean                                        |
| 5. | Negotiate terms and conditions of appointment with the candidate.<br>(See the Hiring Negotiations Checklist: <u>http://provost.uncc.edu/academic-budget-personnel/forms</u> )                                                                                                    | Department Chair<br>/ Dean                  |
| 6. | <ul> <li>If permanent tenure is considered at initial appointment:</li> <li>Review University Policy 102.13, Tenure Policies, Regulations, and Procedures of the University of North Carolina at Charlotte <ul> <li>Excerpt from Section 4.1 (<u>http://legal.uncc.edu/policies/up-102.13#s41</u>)</li> <li>"College procedures shall provide that the department chair shall consider the recommendation of the Department Review Committee (DRC; see Section 5.3 below) before forwarding to the dean any recommendation that will confer Permanent Tenure in an initial appointment. The department chair shall forward to the dean the recommendation and rationale of the DRC along with his or her recommendation and rationale. College procedures may also provide additional requirements for review and consultation in the initial appointment process."</li> </ul> </li> <li>Consider the recommendation of the Department Review Committee (DRC)</li> </ul> | Department Chair                            |
| 7. | Begin the Hiring Proposal in NinerTalent for the candidate recommended for<br>hire. Complete Verification of Credentials section in the Hiring Proposal for<br>the selected candidate. Upload the supplemental documentation (e.g. hiring<br>negotiations checklist, Tenure recommendations from the DRC and<br>Department Chair, if necessary).                                                                                                    | Initiator /<br>Department Chair             |
| 8. | Forward the Hiring Proposal in NinerTalent and candidate's complete file to the Approver / Dean. If the Department Chair is not the Initiator they must also approve the Hiring Proposal before it is routed to the Dean. Complete file includes:                                                                                                    | Initiator /<br>Department Chair             |

|                                                                                                    | Official Transcript or Foreign Credential Evaluation – Must be sent directly to the University                                                                                                    |                                             |
|----------------------------------------------------------------------------------------------------|----------------------------------------------------------------------------------------------------|---------------------------------------------|
| 9.                                                                                                    | Send Foreign Visitor Information Form for non-residential aliens to the Tax<br>Office                                                                                                    | Initiator /<br>Department Chair             |
| 10.                                                                                                    | Notify Department or Dean's office of criminal background check results                                                                                                    | Academic Affairs                            |
| 11.                                                                                                    | If permanent tenure is considered at initial appointment, consider the recommendations of the DRC and the Department Chair.                                                                                                    | Dean                                        |
| 12.                                                                                                    | <ul> <li>For candidate offered a Special Faculty appointment or appointment as an Assistant Professor prepare and mail Appointment Agreement and cover letter. Once signed agreement is returned, approve and forward Hiring Proposal, along with candidate's file, to Academic Affairs.</li> <li>For candidate offered an Associate Professor or Professor appointment prepare draft Appointment Agreement and upload in NinerTalent on the Supplemental Documentation tab. Once draft agreement has been uploaded, as well as the recommendation for tenure from the Dean, if applicable, approve and forward Hiring Proposal, along with candidate's file, to Academic Affairs.</li> </ul> | Dean                                        |
| 13.                                                                                                    | Change status on the remaining candidates in pool to applicants "Declined<br>Interview", "Interviewed, Not Selected", "Offer Declined", or "Qualified, Not<br>Selected". This completes the on-line process.                                                                                                    | Initiator                                   |
| 14.                                                                                                    | Prepare letters for Chancellor's signature to notify candidates of action taken<br>by Board of Trustees, if hired with Tenure.                                                                                                    | Academic Affairs                            |
| 15.                                                                                                    | Approve and forward the Hiring Proposal to the Budget Approval user group<br>(Personnel Budget Management Office and Grants and Contracts<br>Administration, if needed). Establish official personnel file for the faculty<br>member.                                                                                                    | Academic Affairs                            |
| 16.                                                                                                    | Review, approve and forward the Hiring Proposal to Human Resources.                                                                                                    | Budget Approval                             |
| 17.                                                                                                    | Enter position into Banner. Once approved this completes the on-line process and the posting is filled in NinerTalent.                                                                                                    | Human<br>Resources                          |
| Once a posting is marked "Filled" in NinerTalent automatic emails are sent to all applicants in the<br>18. "Qualified, Not Selected" status. Emails are <u>not</u> sent to applicants in the following statuses: "Interviewed<br>Not Selected", "Declined Interview" and "Offer Declined" |                                                                                                    |                                             |
| 19.                                                                                                    | Prepare a written evaluation of the effectiveness of affirmative action recruitment efforts that is provided to the Provost at the conclusion of recruitment each year.                                                                                                    | University<br>Affirmative Action<br>Officer |